## Ralf Hoffmann **Metamodelle in einem cyber physischen Relais- System "Digitaler Zwilling"**

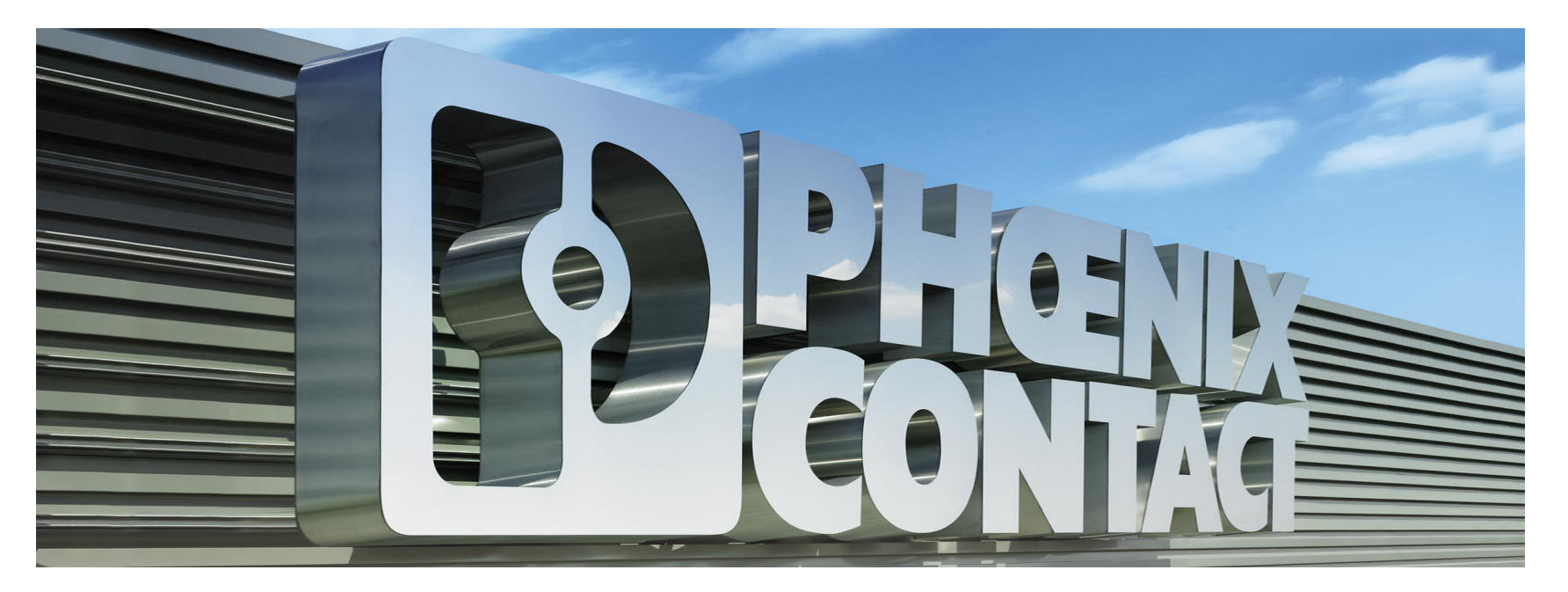

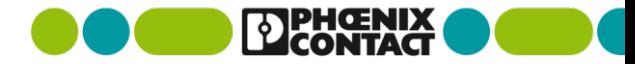

**präsentiert zu den 14. Weimarer Optimierungs- und Stochastiktagen 2017 Quelle: www.dynardo.de/library**

# **Inhalt**

- **1** Definition, Ziel, Motivation
- 2 Beschreibung Methode, Lösungsansatz
- 3 Simulationsmodell
- 4 Demonstrator "Digitaler Zwilling"
- 5 Zusammenfassung, Ausblick

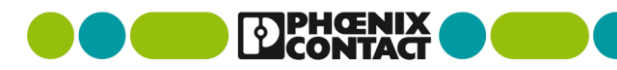

## PHOENIX CONTACT **Über uns**

**Ein privat geführtes Unternehmen 1923 gegründet mit hoher Wertschöpfungstiefe**

**Weltmarktführer in der elektrischen Verbindungstechnik und Automation.**

**Umsatz 2016** 1,97 Mrd. €

**Mitarbeiter** 15.000 weltweit, ca. 50% in Deutschland Hauptsitz Blomberg OWL

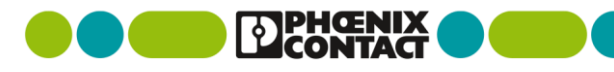

## **Begriffsbestimmung (VDI/VDE-Gesellschaft)** 1. Definition

**Cyber-physisches System** 

**=** Verbund informatischer und mecha(tro)nischer Teile

die über eine Dateninfrastruktur (z. B. das Internet) kommunizieren

© VDI 2013

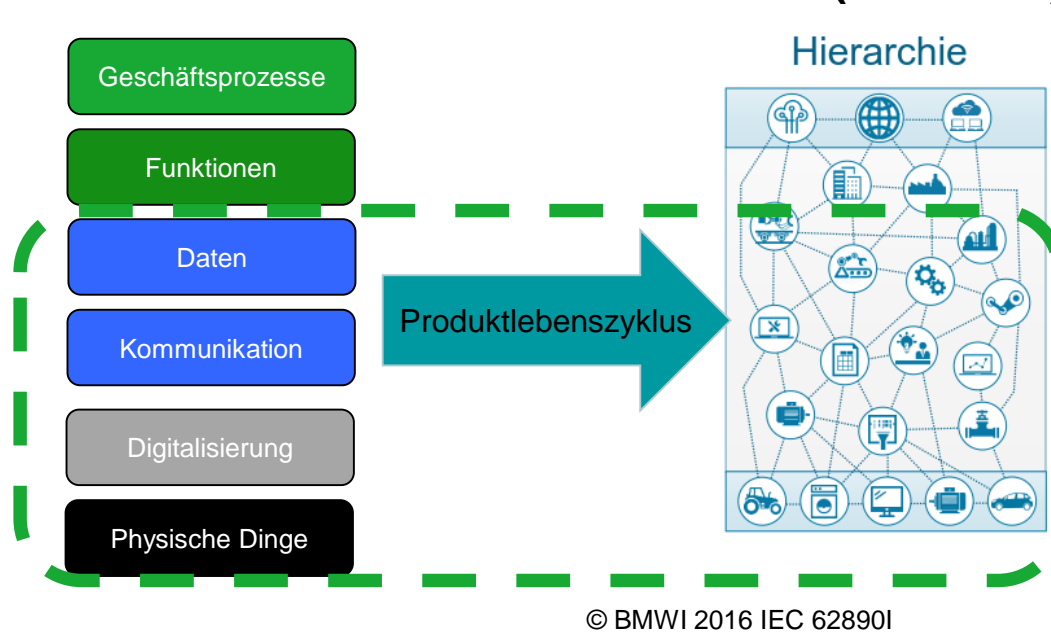

**Referenzarchitektur Industrie 4.0 (RAMI 4.0)**

## **Ziel:** 1. Ziel - Motivation

- Verhaltensmodell eines **Sicherheitsschaltgerätes** Beispiel: Kontaktlebensdauer
- Realisierung durch Verknüpfung eines Simulationsmodells mit einem real schaltenden Relais
- Dies ermöglicht die Vorhersage von Fehlern

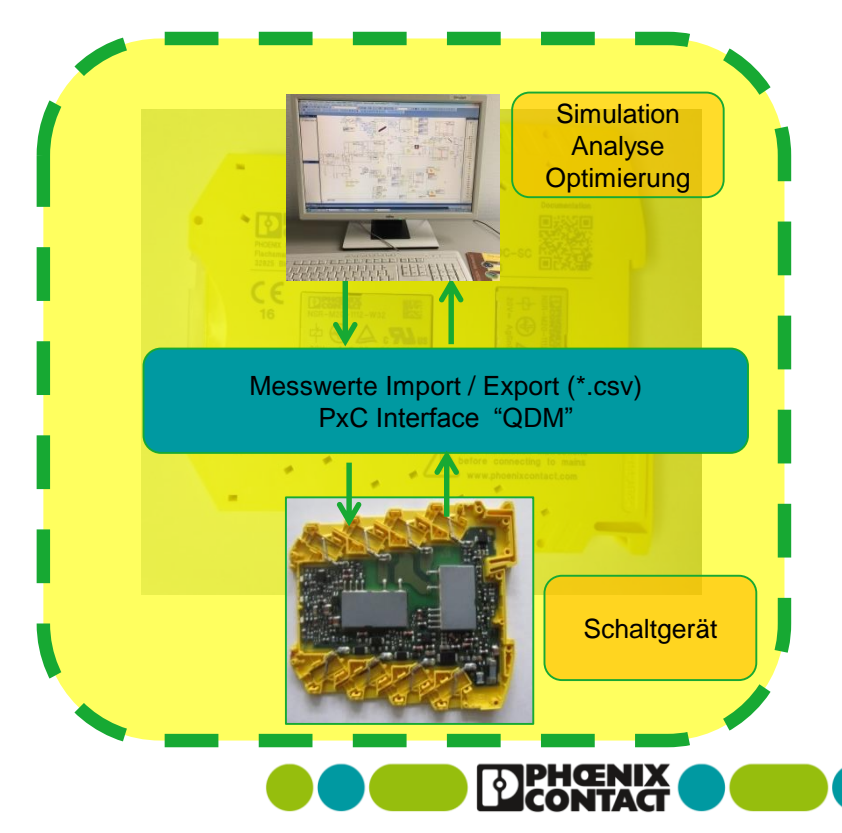

#### 2. Beschreibung Methode

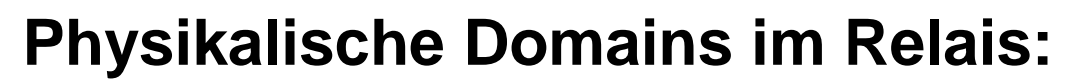

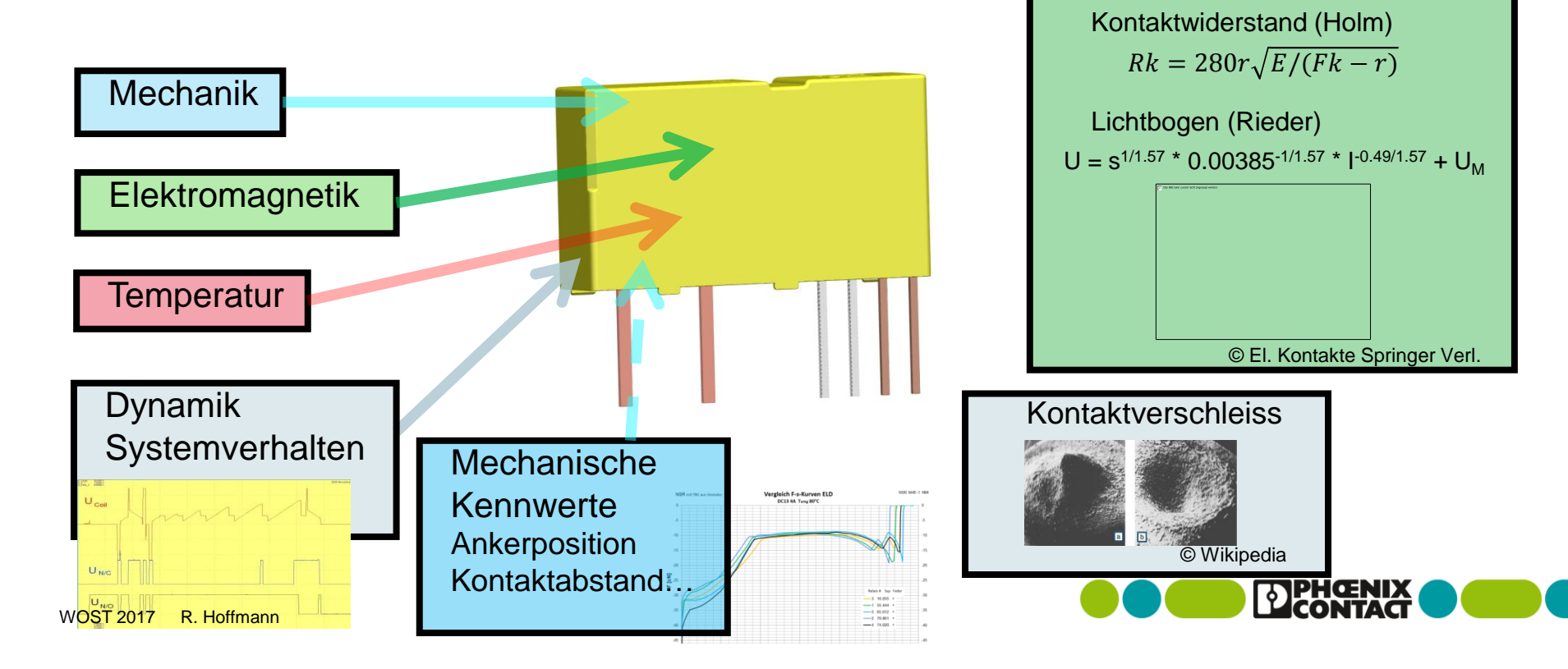

Empirische Modelle

### 2. Beschreibung Methode

# **Modellerstellung FEM Modelle koppeln:**

- Berechnung (wiederholend) des komplexen Verhaltens der gekoppelten Einzelsysteme mittels FEM
	- hoher Modellaufwand; hohe Rechenzeit; sehr viele Freiheitsgrade ( **>10e<sup>6</sup>** )
	- kleine Zeitschritte, viele Rechnungen, nicht echtzeitfähig

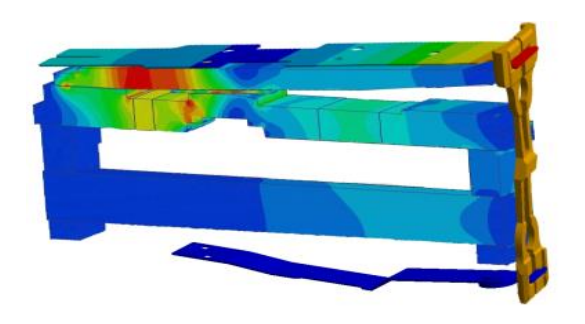

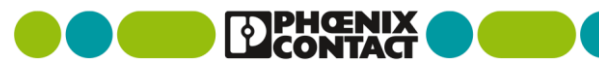

### 2. Beschreibung Methode

# **Modellerstellung Modelle reduzierter Ordnung (ROM):**

- Berechnung (einmalig) mittels FEM: Wissen / Information aus 3D Simulation als Basis
- Projektion der Werte einzelner Freiheitsgrade ausgewählter Punkte in Reduced Order Model (ROM) wenige Freiheitsgrade (**< 1e<sup>3</sup>** )
	- -Mechanisch: State Space Matrix (Zustandsmatrix aus harmonischer Analyse)
	- -Elektromagnetisch:ECE (Equivalent Circuit Extraction)
	- -Temperatur: Krylov Subspace (MOR for ANSYS)
	- -Software: functional moc-up unit (FMU)
	- -Datenbasierte ROM: (Metamodelle)
- Kopplung der Einzelsysteme auf Systemebene mit ANSYS-Simplorer

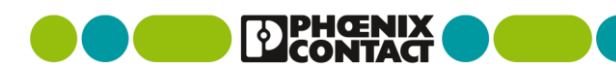

WOST 2017 R. Hoffmann

## **Schaltgerät**  3. Simulationsmodell

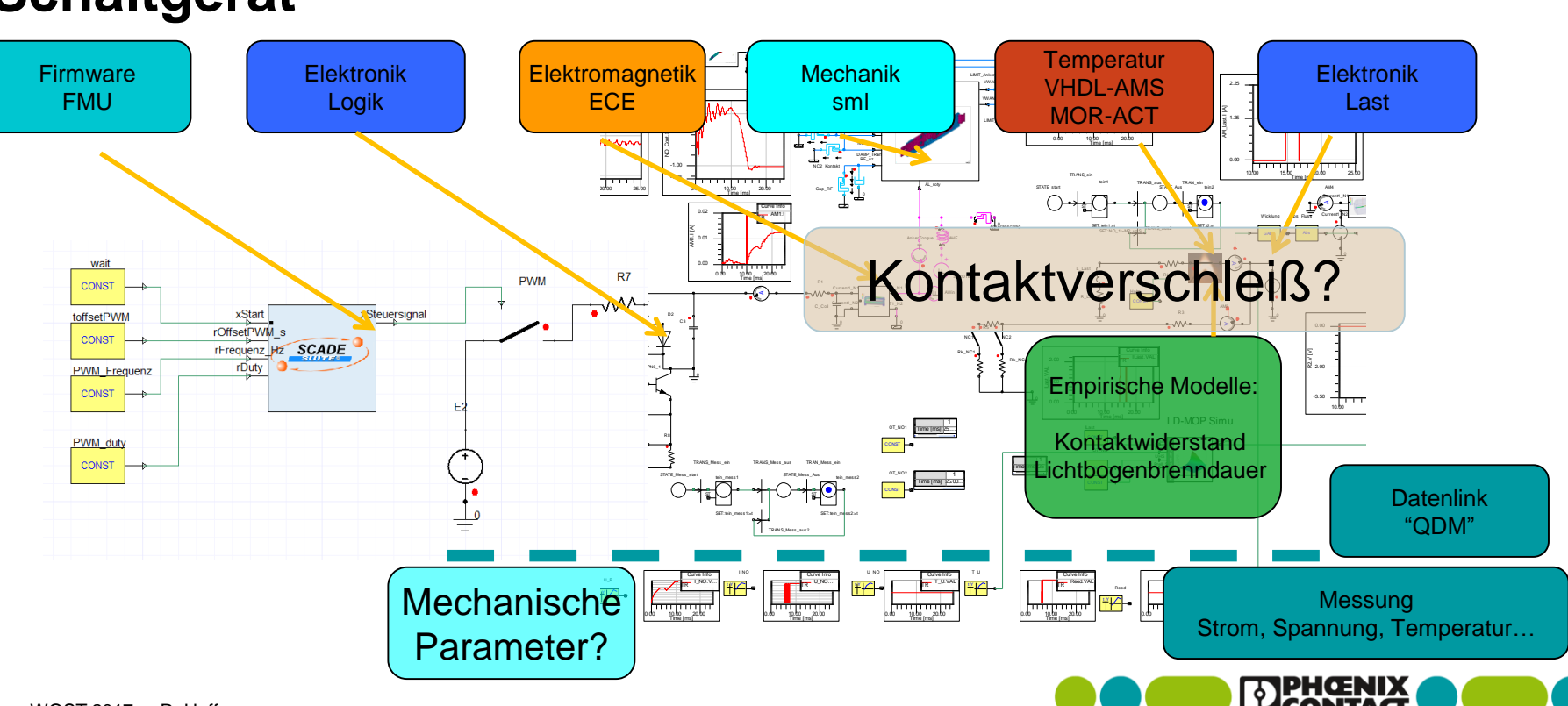

## **Kontaktlebensdauer schaltende Kontakte:**

#### **Stand der Technik:**

Abschätzung der elektrischen Lebensdauer von Relais mittels Weibull-Charakteristik

ReliaSoft Weibull++ 7 - www.ReliaSoft.com

### **Konsequenzen:**

Lebensdauer des konkreten Gerätes kann nur mit einer statistischen (Un)Sicherheit abgeschätzt werden:

typ: 10%-Wert

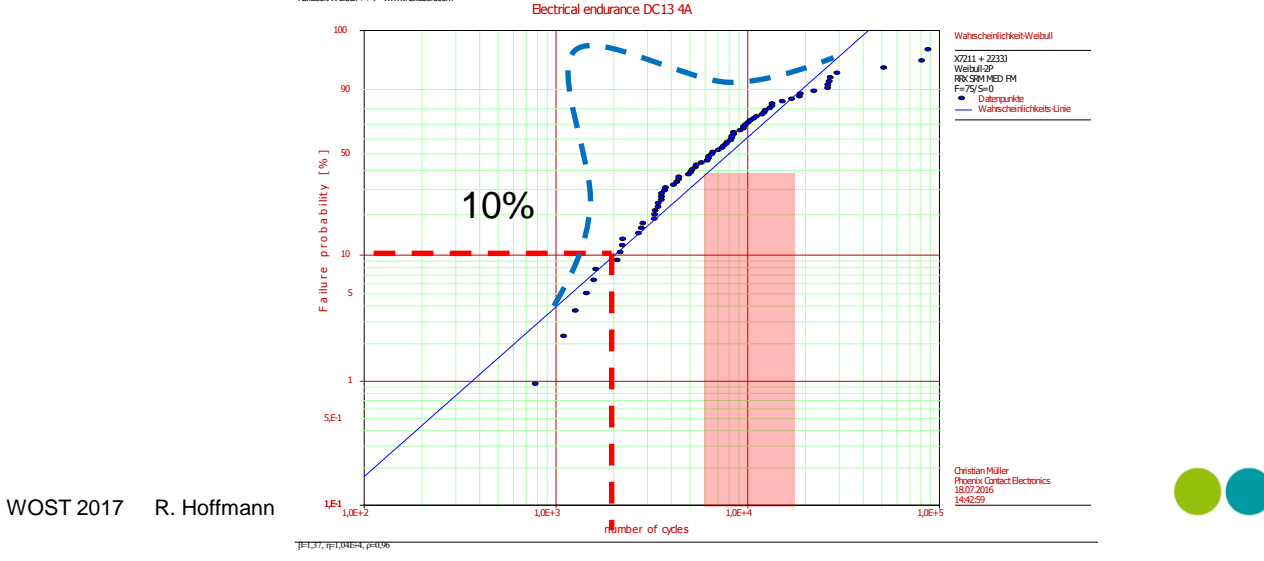

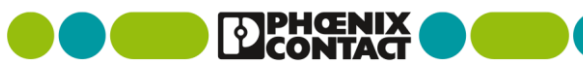

## **Kontaktlebensdauer Relais:**

#### Lösungsansatz: Experimentell ermittelte Kontaktlebensdauer durch Metamodell(e) (MoP) in Kennfeld(ern) abbilden

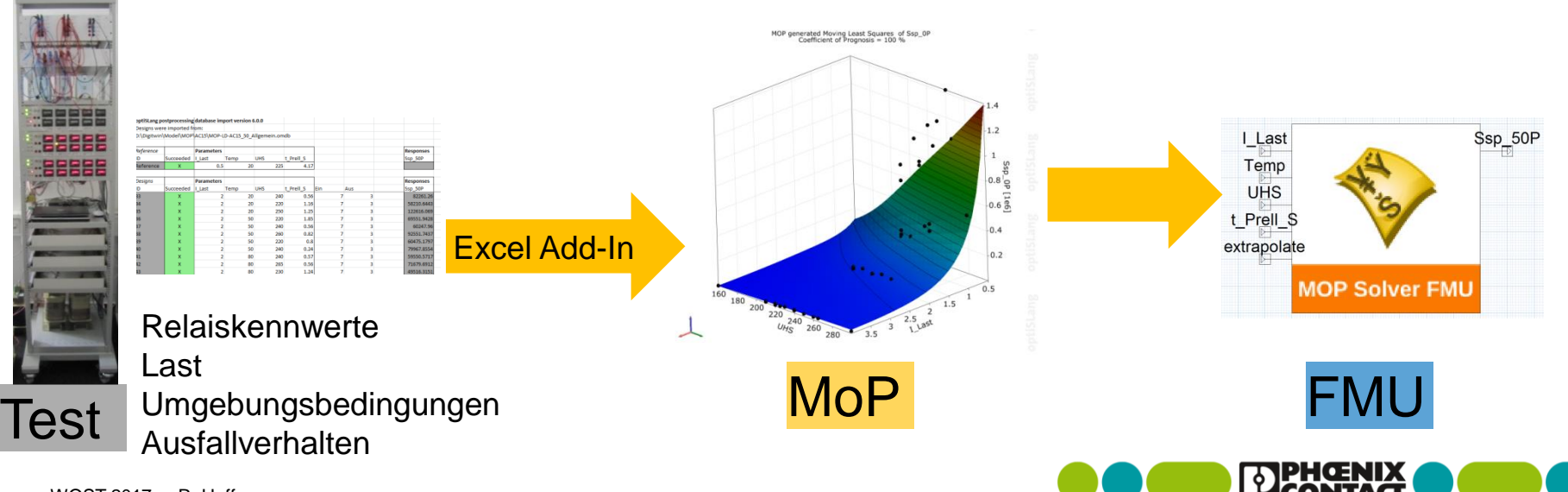

## **Kontaktlebensdauer Relais:**

### Kennfelder für verschiedene Lastbereiche und Lastarten

Einschaltvorgang / Ausschaltvorgang / Lastzuordnung

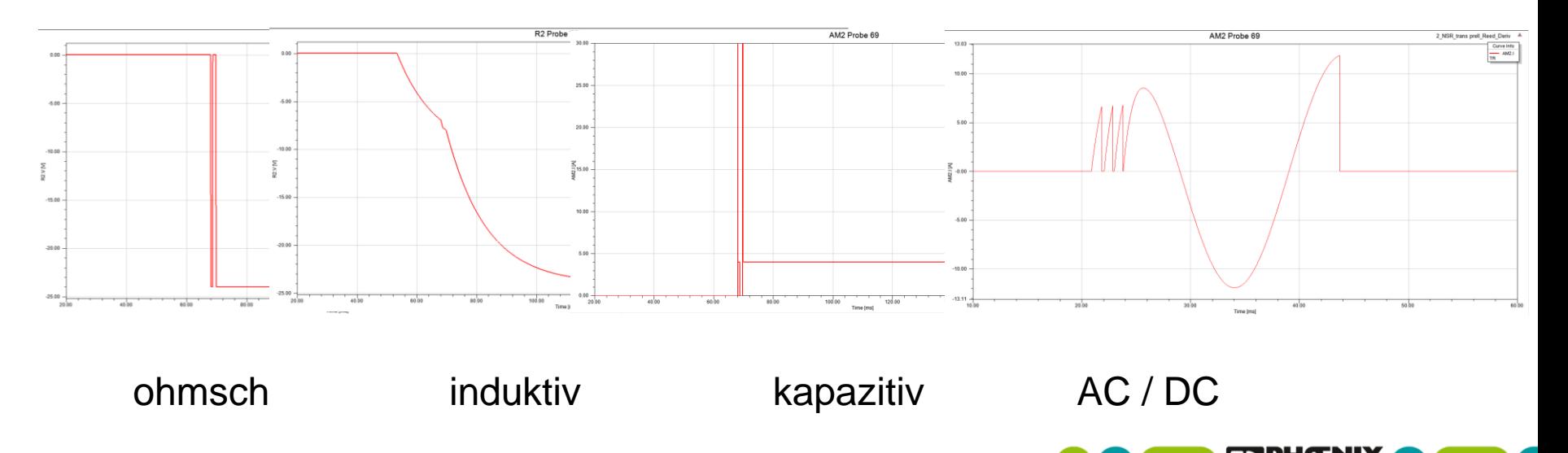

## **Messung mechanischer Parameter des Relais im Gerät:**

### **Stand der Technik:**

Mechanische Messungen werden im Labor am offenen Relais durchgeführt :

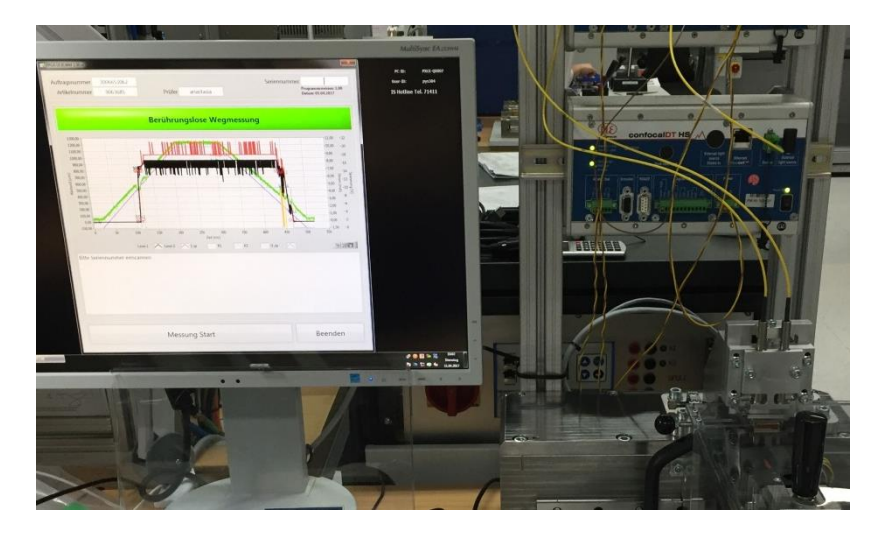

#### **Problem:**

Messung im Gerät nicht möglich:

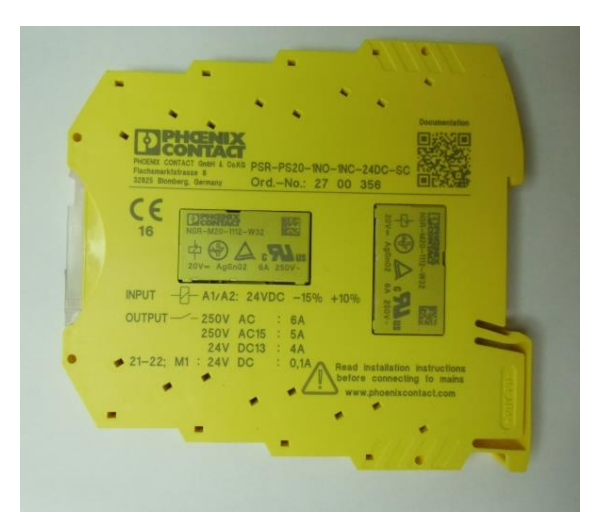

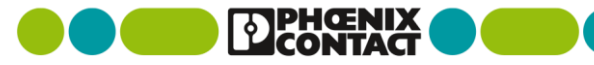

WOST 2017 R. Hoffmann

### 3. Simulationsmodell **Lösungsansatz:** Mechanische Parameter im Gerät mit Magnetfeld messen

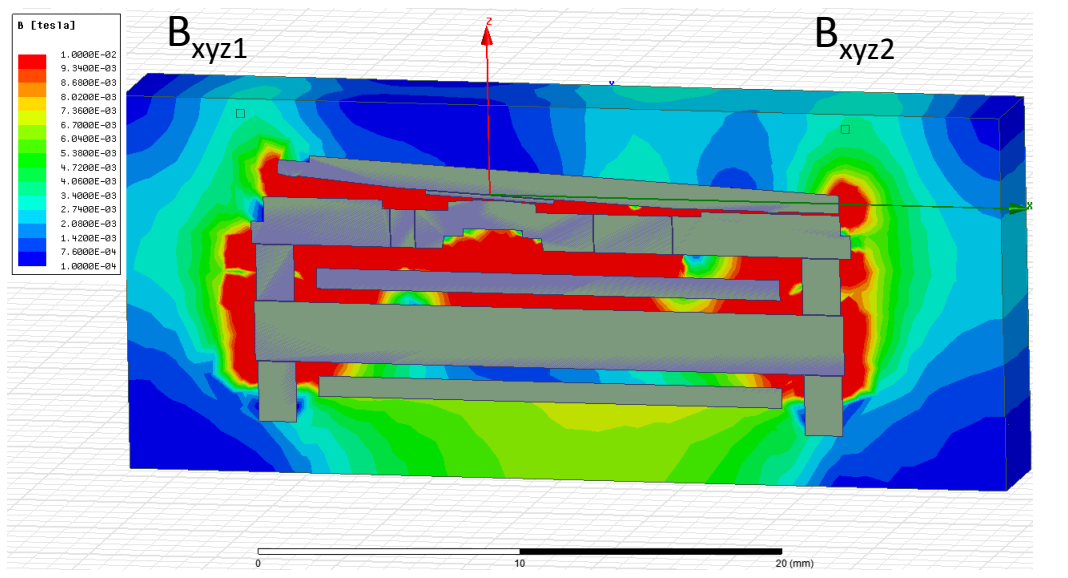

Magnetfeld bei unterschiedlichen Ankerpositionen und Spulenerregungen  $\Rightarrow$  B<sub>xyz(1,2)</sub> = f(M<sub>xwin</sub>; Strom)

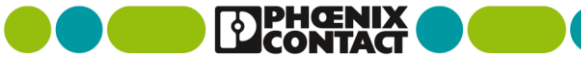

### **Mechanische Parameter mittels Magnetfeld messen:**  $B_{xyz(1,2)} = f(M_{xwin};$  Strom)

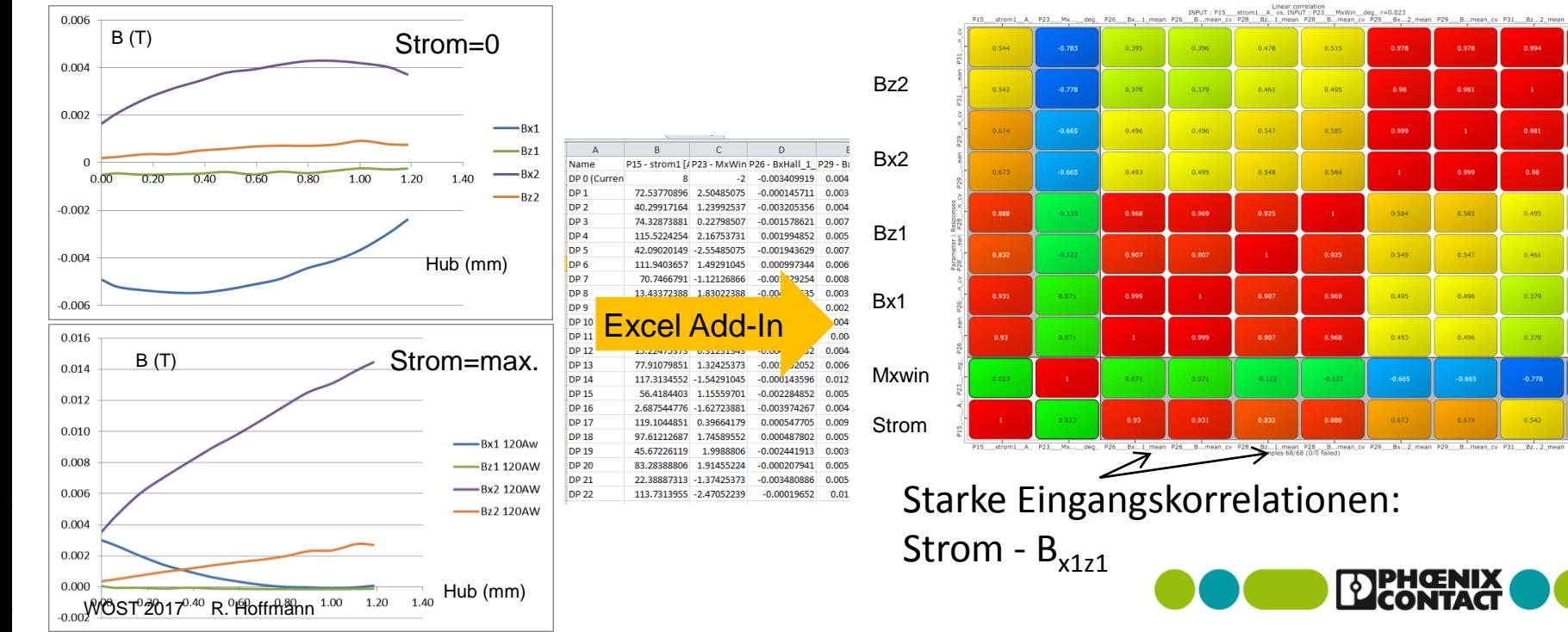

n oos

0.978

0.515

 $-0.783$ 

## 3. Simulationsmodell **Mechanische Parameter mittels Magnetfeld messen:**

MoP  $B_{(x12,z2)} = f(M_{xwin};$  Strom)

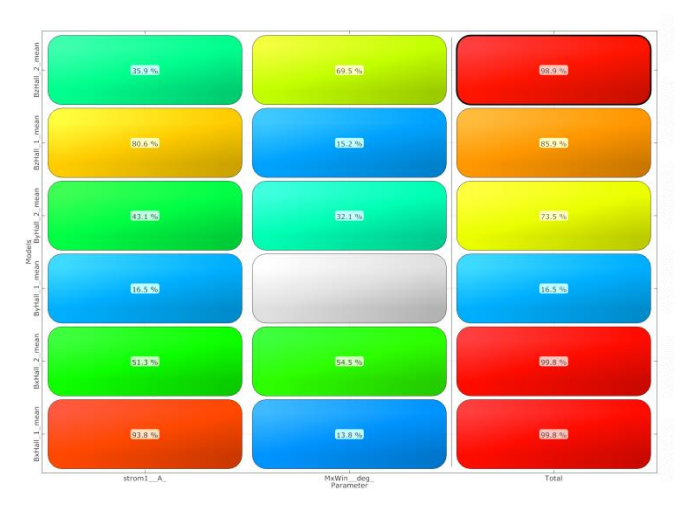

CoP Matrix  $B_{x1,2}$ ;  $B_{z2}$ stark korrelierte Eingangs-Parameter reduziert

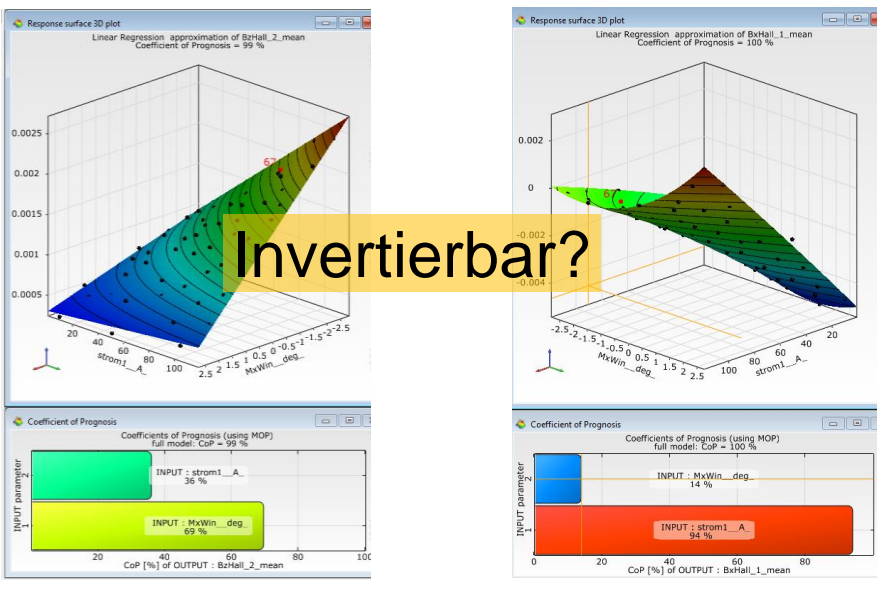

 $B_{22} = f(M_{xWin})$  Strom)  $B_{x1} = f(M_{xWin})$  Strom)

### 3. Simulationsmodell **Mechanische Parameter mittels Magnetfeld messen:**

Invertierung: MoP:  $M_{xwin} = f(B_{x12z2};$  Strom) CoP=100%

n approximation of P23\_\_\_MxWin\_\_deg<br>fficient of Prognosis = 100 %

 $100 p15$ 

 $0.012$ 

MoP:  $M_{xwin} = f(B_{x1272};$  Strom) CoP=96%

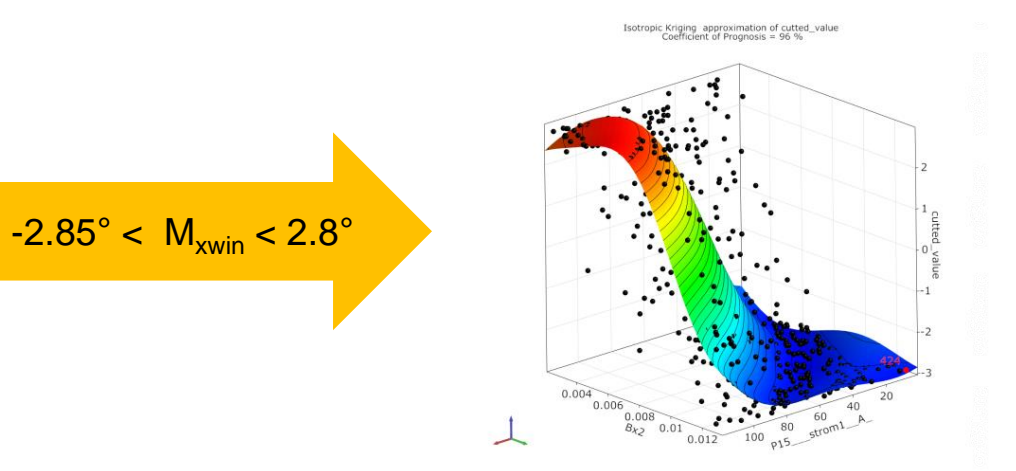

Invertierung  $M_{xwin} = f(B_{x12z2};$  Strom) Problem: Extrapolation  $M_{xwin}$ ist eindeutig (injektive Abbildung)

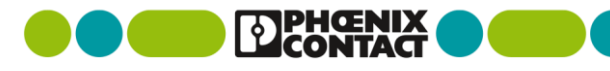

WOST 2017 R. Hoffmann

### 3. Simulationsmodell **Mechanische Parameter mittels Magnetfeld messen:** Invertierung – MoP

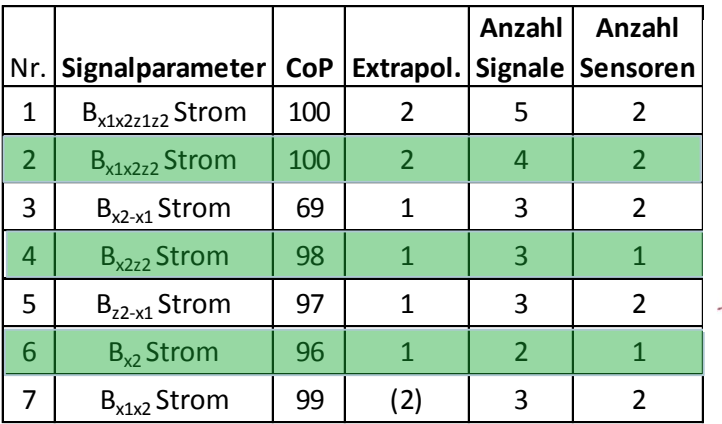

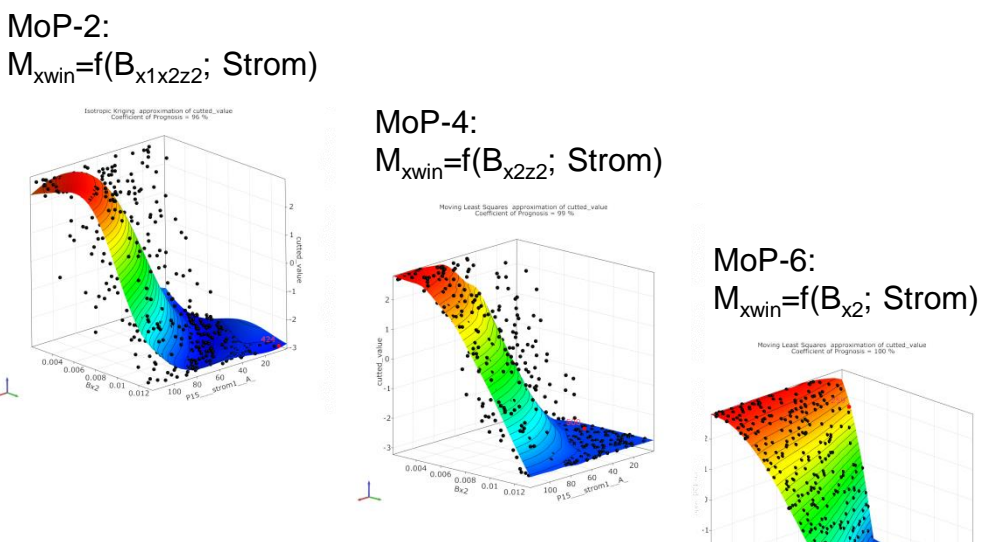

 $\overline{B_{k2}}$  0.01 0.012

## **Mechanische Parameter mittels Magnetfeld messen:**

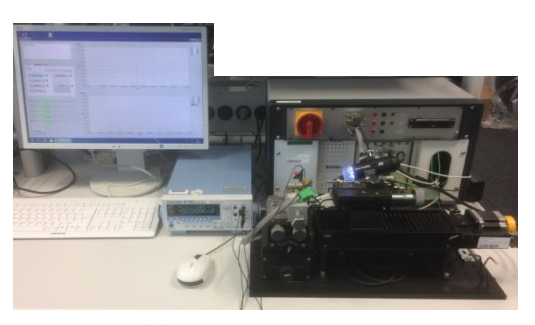

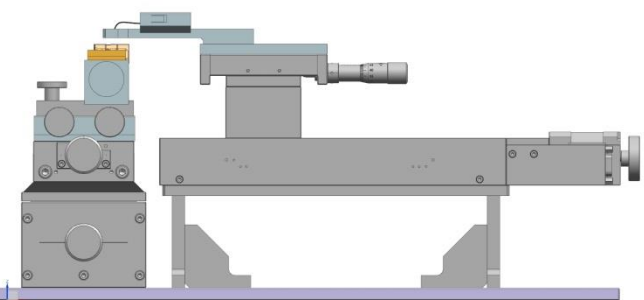

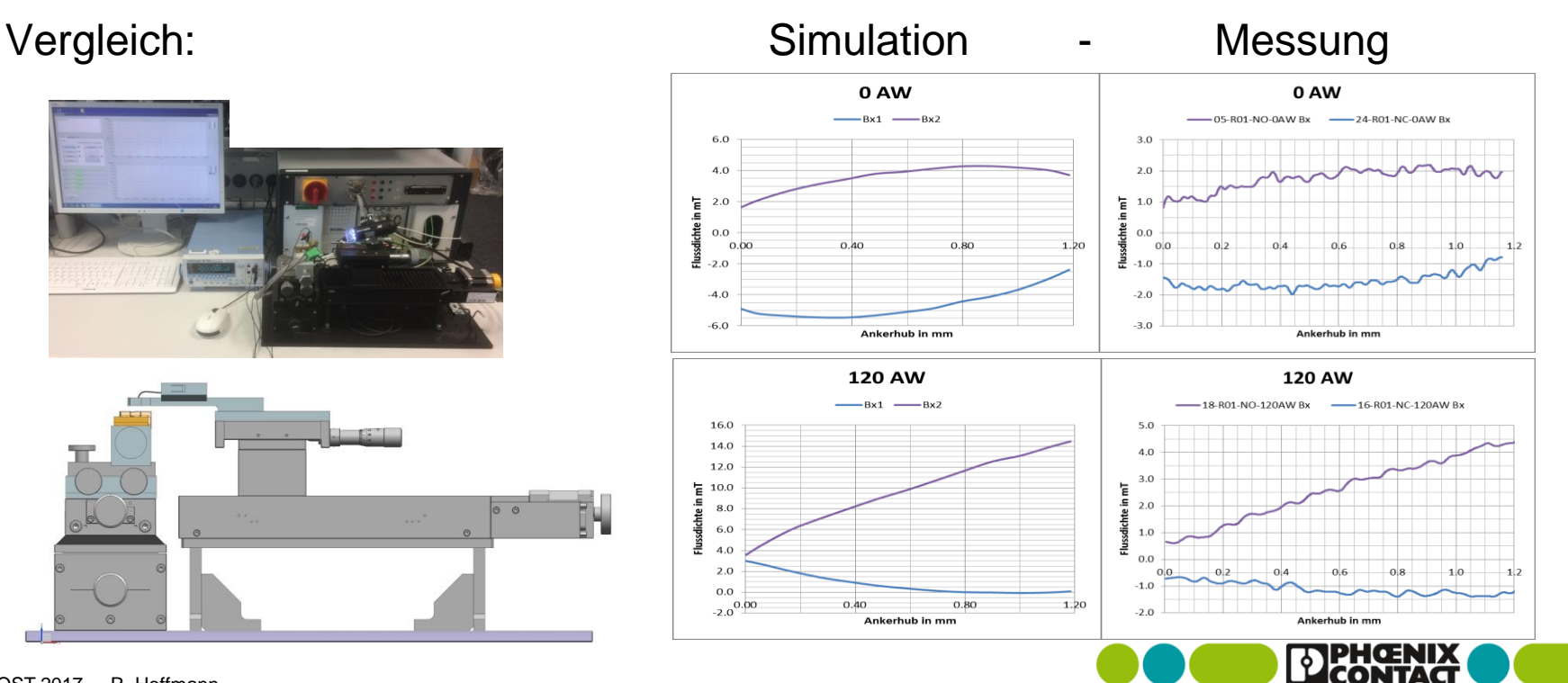

## **Mechanische Parameter mittels Magnetfeld messen:**

Vergleich Simulation - Messung

MoP:  $B_{x2}$ =f(Hub; Erregung) CoP=99% Messung

MoP: Hub= $f(B_{x2};$  Strom) CoP=100% Messung

MoP: Hub= $f(B_{v2};$  Strom) CoP=100% Simulation

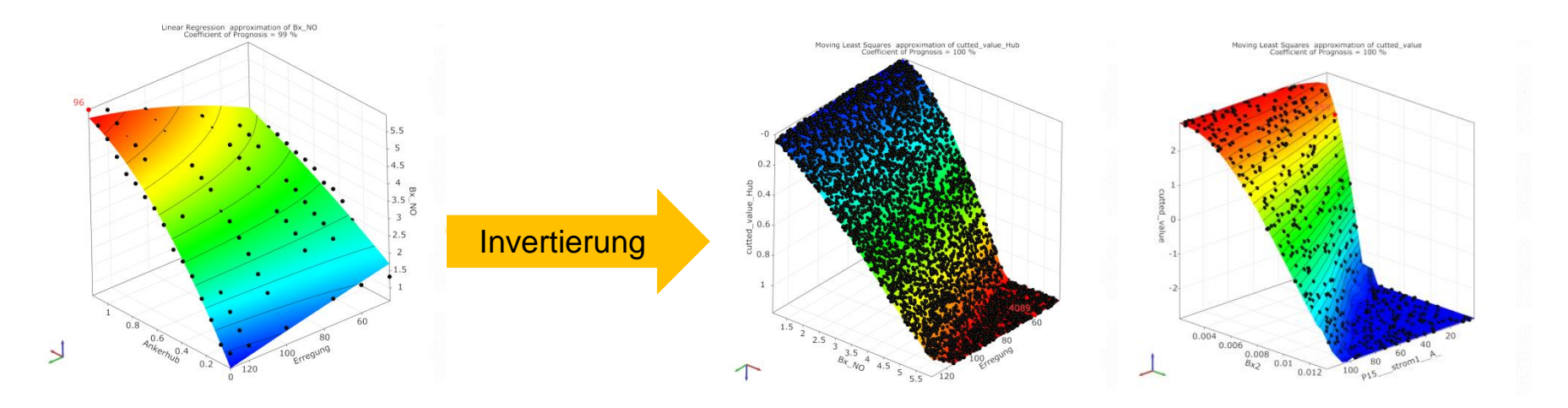

#### **Metamodelle Kontaktlebensdauer und Wegmessung**

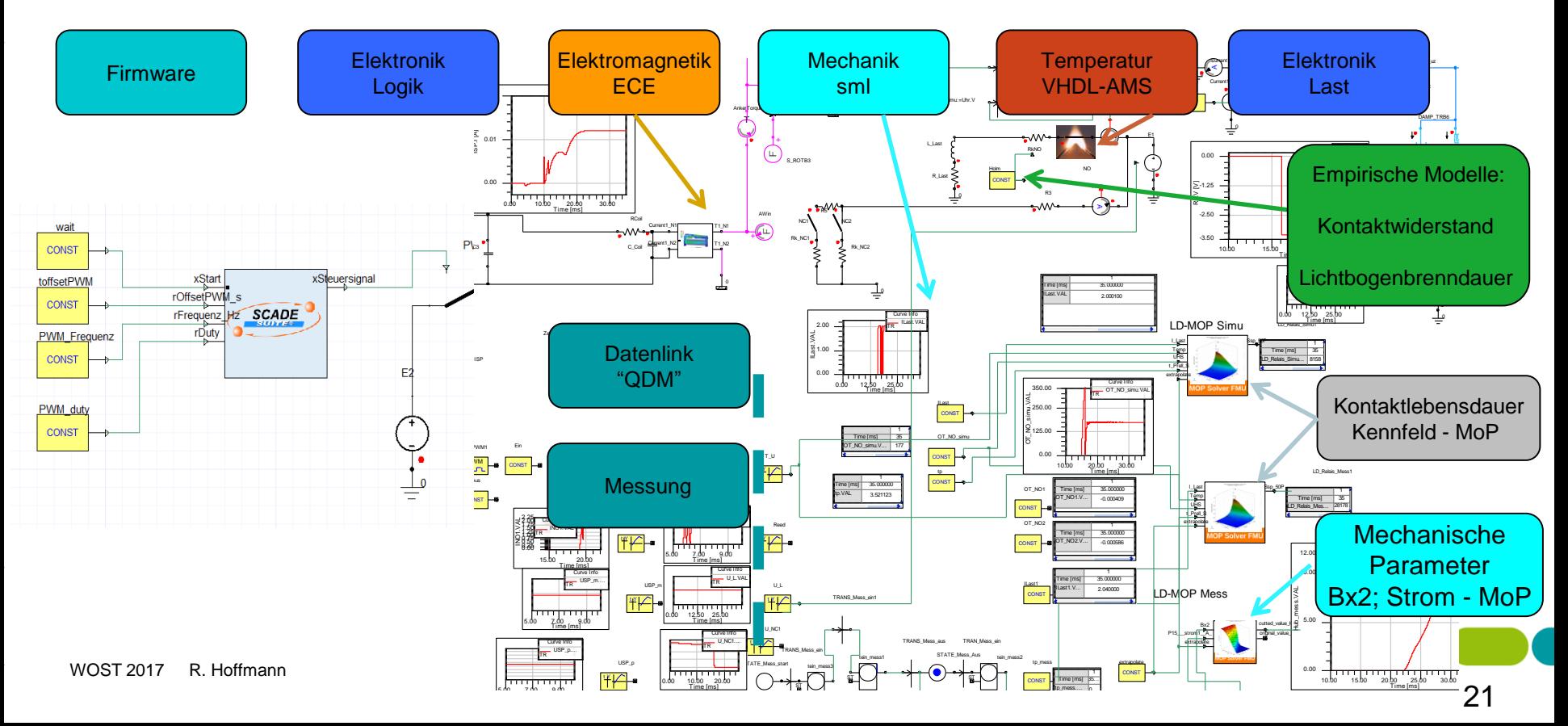

#### 4. Demonstrator

- Sicherheitsschaltgerät mit:
	- Firmware
	- Elektronik Komponenten
	- Elektro-mechanischen Komponenten

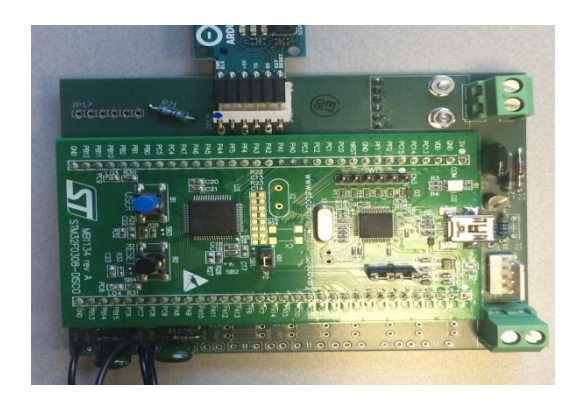

- **Kommunikations-Interface mit:** 
	- -Simulations-Model auf PC (Windows) -Prognose Relais-Lebensdauer

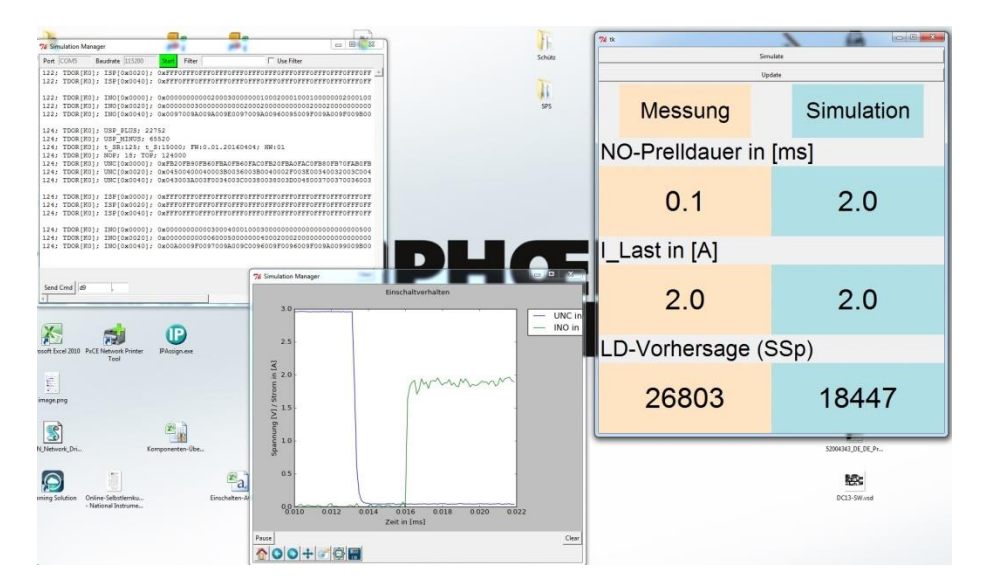

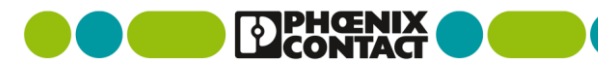

#### 4. Demonstrator

Anwendungsfall:

Relais prellt beim Einschalten: Gefahr von Kontakt - Verschweissung

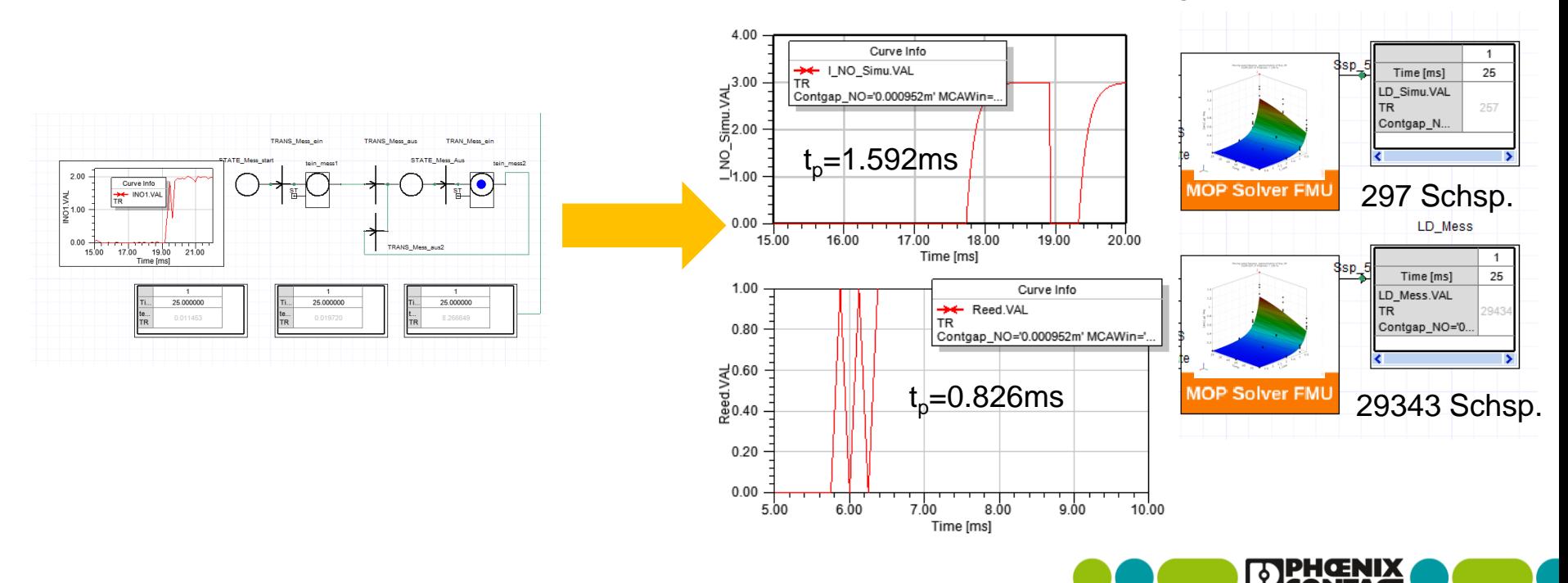

- 4. Zusammenfassung Ausblick
- Grundsätzlicher Funktionsnachweis eines cyber physischen Relaismodells durch einen Demonstrator ist erfolgt

#### **Weitere Entwicklung:**

- Detaillierung der LD-Kennfelder (Dauerversuche)
- Vereinfachung der Lastidentifikation (Reduzierung numerischer Aufwand)
- **Frweitertes Relaismodell** (Kontaktmodell; Lastkreisrückwirkung)
- Echtzeitsanalyse / online Datenschnittstelle (MQTT)

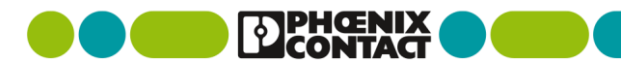

## Danksagung

CADFEM:

Dr. M. Hanke; Entwicklung der Simulationssoftware zur Nutzbarkeit in der Anwendung

**Dynardo:** 

Hr. S. Marth; Unterstützung bei der Erzeugung der Metamodelle für Versuchsdaten und der Modifikation der MoP zur Abbildung inverser Funktionen

• Phoenix Contact Electronics: Ch. Adam, Dr. S. Benk; S. Heinrich; Messungen und Programmierung der QDM-Schnittstelle

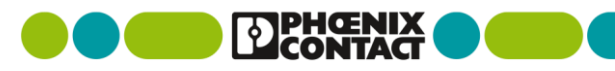